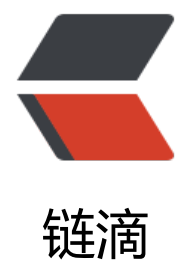

## Quartz 与 sprin[g 整](https://ld246.com)合之数据库存储

作者: zml2015

- 原文链接:https://ld246.com/article/1511143614368
- 来源网站:[链滴](https://ld246.com/member/zml2015)
- 许可协议:[署名-相同方式共享 4.0 国际 \(CC BY-SA 4.0\)](https://ld246.com/article/1511143614368)

## **更多详细内容请参考官网文档**

## **只使用quartz.pr[operties](http://www.quartz-scheduler.org/documentation/quartz-2.x/configuration/)**

#①集群的配置,这里不使用集群 org.quartz.scheduler.instanceName = DefaultQuartzScheduler org.quartz.scheduler.rmi.export = false org.quartz.scheduler.rmi.proxy = false org.quartz.scheduler.wrapJobExecutionInUserTransaction = false ## 任务超时时间,默认为60s org.quartz.jobStore.misfireThreshold=60000 ## 一次性最多执行多少个超时任务 org.quartz.jobStore.maxMisfiresToHandleAtATime=20 # Cluster集群 org.quartz.jobStore.isClustered = false #ID设置为自动获取 每一个必须不同 org.quartz.scheduler.instanceId = AUTO #②配置调度器的线程池 org.quartz.threadPool.class = org.quartz.simpl.SimpleThreadPool ## 并行执行最大线程数 #org.quartz.threadPool.threadCount=5 ##线程优先级 org.quartz.threadPool.threadPriority = 5 org.quartz.threadPool.threadsInheritContextClassLoaderOfInitializingThread = true #③配置任务调度现场数据保存机制 ## org.quartz.simpl.RAMJobStore为使用内存机制,将job和trigger信息保存到内存中,缺点,jv 停止后,内存信息丢失 #org.quartz.jobStore.class = org.quartz.simpl.RAMJobStore ## org.quartz.impl.jdbcjobstore.JobStoreTX完全符合JDBC的驱动程序 ,org.quartz.impl.jdbcjobst re.oracle.OracleDelegate,这里使用数据库驱动方式,将trigger和job信息保存到数据库中 org.quartz.jobStore.class = org.quartz.impl.jdbcjobstore.JobStoreTX #quartz数据库表名前缀,默认值为QRTZ\_ org.quartz.jobStore.tablePrefix =  $QRTZ$ org.quartz.jobStore.driverDelegateClass=org.quartz.impl.jdbcjobstore.oracle.OracleDelegate ## dataSource

##库的别名 org.quartz.jobStore.dataSource = myDS org.quartz.dataSource.myDS.driver = oracle.jdbc.driver.OracleDriver org.quartz.dataSource.myDS.URL = jdbc:oracle:thin:@localhost:1521:orcl org.quartz.dataSource.myDS.user = SCOTT org.quartz.dataSource.myDS.password = mingliang org.quartz.dataSource.myDS.validationQuery= select 1 from dual org.quartz.dataSource.myDS.maxConnections = 20

org.quartz.jobListener.NAME.class=com.dtsz.scheduletask.quartz.job.CountJobListener org.quartz.triggerListener.NAME.class=com.dtsz.scheduletask.quartz.job.CountJobListener

## **与Spring整合**

可以将所有配置都配置到spring的配置文件中,仅使用spring的配置文件,但也可以使用部分spring 置和部分quartz.properties中的配置,如果两个配置文件中均有相应配置,则优先使用spring中的配 信息

```
<?xml version="1.0" encoding="UTF-8"?>
<beans xmlns="http://www.springframework.org/schema/beans"
     xmlns:xsi="http://www.w3.org/2001/XMLSchema-instance"
    xmlns:context="http://www.springframework.org/schema/context"
     xsi:schemaLocation="http://www.springframework.org/schema/beans http://www.springf
amework.org/schema/beans/spring-beans.xsd http://www.springframework.org/schema/con
ext http://www.springframework.org/schema/context/spring-context.xsd">
   <context:component-scan base-package="com.dtsz.scheduletask.quartz"/>
   <bean id="customJobFactory" class="com.dtsz.scheduletask.quartz.job.CustomJobFactory"
>
   <bean id="scheduler" class="org.springframework.scheduling.quartz.SchedulerFactoryBea
">
     <property name="jobFactory" ref="customJobFactory"/>
     <property name="dataSource">
        <ref bean="dataSource"/>
     </property>
     <property name="applicationContextSchedulerContextKey" value="applicationContextK
y''/> <!--<property name="configLocation" value="classpath:quartz.properties"/>-->
     <property name="quartzProperties">
       <props>
          <prop key="org.quartz.scheduler.instanceName">quartzScheduler</prop>
          <prop key="org.quartz.scheduler.instanceId">AUTO</prop>
          <prop key="org.quartz.scheduler.skipUpdateCheck">true</prop>
          <prop key="org.quartz.threadPool.class">org.quartz.simpl.SimpleThreadPool</pro
>
          <prop key="org.quartz.threadPool.threadCount">15</prop>
          <prop key="org.quartz.threadPool.threadPriority">5</prop>
          <prop key="org.quartz.jobStore.misfireThreshold">600000</prop>
          <prop key="org.quartz.jobStore.maxMisfiresToHandleAtATime">20</prop>
         <!--注意: 如果数据源采用spring管理, 则一定要注释掉下面的jobstore的配置-->
          <!--<prop key="org.quartz.jobStore.class">org.quartz.impl.jdbcjobstore.JobStoreT
</prop>-->
          <!--<prop key="org.quartz.jobStore.driverDelegateClass">org.quartz.impl.jdbcjobs
ore.oracle.OracleDelegate</prop>-->
         <!--userProperties设置为true时, trigger或者job中的dataMap的类型必需为String类
, false可以设置为自定义类型, 但是有时候会出现异常, 目前异常未能复现-->
          <prop key="org.quartz.jobStore.useProperties">false</prop>
         <!-- 指定job覆盖, 如果这个覆盖配置为false, quratz启动以后将以数据库的数据为准,
置文件的修改不起作用 -->
          <prop key="overwriteExistingJobs">true</prop>
          <prop key="org.quartz.jobStore.tablePrefix">QRTZ_</prop>
          <prop key="org.quartz.jobListener.NAME.class">com.dtsz.scheduletask.quartz.job.
ountJobListener</prop>
          <prop key="org.quartz.triggerListener.NAME.class">com.dtsz.scheduletask.quartz.j
b.CountJobListener</prop>
```
 </props> </property> </bean>

</beans>